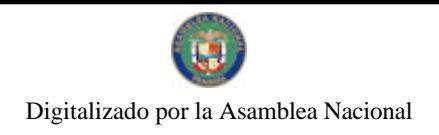

Gaceta Oficial Digital, viemes 13 de noviembre de 2009

**GACETA OFICIA**  $\sigma$ DIGITAL

Año CVI

Panamá, R. de Panamá viernes 13 de noviembre de 2009

 $N^{\circ}$ 26406-D

 $\label{eq:1} \lim_{\epsilon \rightarrow 0} \epsilon^{(0)}_{\epsilon \epsilon} \epsilon^{(0)}$ 

**CONTENIDO** 

**ASAMBLEA NACIONAL** 

Ley Nº 73 (De miércoles 11 de noviembre de 2009)

<u>"OUE ADICIONA UN ARTÍCULO TRANSITORIO AL CÓDIGO FISCAL PARA AUTORIZAR LA ACUÑACIÓN</u> DE MONEDAS CONMEMORATIVAS AL CONJUNTO MONUMENTAL HISTÓRICO DE PANAMÁ VIEJO Y ESTABLECE LA NORMATIVA CORRESPONDIENTE".

> **ASAMBLEA NACIONAL** Ley  $N^{\circ}$  74

(De miércoles 11 de noviembre de 2009)

"QUE AUTORIZA LA ACUÑACIÓN Y EMISIÓN DE MONEDAS FRACCIONARIAS DE CIRCULACIÓN CORRIENTE DURANTE EL OUINOUENIO 2010-2014".

> MINISTERIO DE LA PRESIDENCIA Decreto Nº 122-A

(De lunes 19 de octubre de 2009)

"QUE DESIGNA A LA VICEMINISTRA DE RELACIONES EXTERIORES, ENCARGADA".

MINISTERIO DE LA PRESIDENCIA

Decreto Nº 126

(De jueves 29 de octubre de 2009)

"QUE DESIGNA A LA VICEMINISTRA DE SEGURIDAD PÚBLICA, ENCARGADA".

MINISTERIO DE LA PRESIDENCIA Decreto Nº 129 (De jueves 29 de octubre de 2009)

"POR EL CUAL SE DESIGNA A LA VICEMINISTRA DE INDUSTRIAS Y COMERCIO, ENCARGADA".

MINISTERIO DE LA PRESIDENCIA Decreto Nº 130 (De jueves 29 de octubre de 2009)

"QUE DESIGNA A MINISTROS DE ECONOMÍA Y FINANZAS Y VICEMINISTRO DE FINANZAS. ENCARGADOS".

> MINISTERIO DE LA PRESIDENCIA Decreto Nº 132 (De lunes 2 de noviembre de 2009)

"QUE DESIGNA AL VICEMINISTRO DE ECONOMÍA, ENCARGADO".

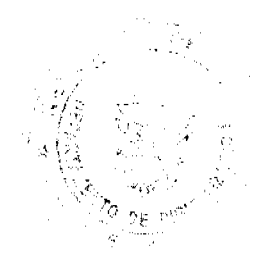

No 26406-D

Gaceta Oficial Digital, viemes 13 de noviembre de 2009

g ver

 $\mathbf 2$ 

 $\hat{\mathbf{r}}$ 

## MINISTERIO DE LA PRESIDENCIA

Decreto Nº 134 (De viernes 6 de noviembre de 2009)

"QUE DESIGNA A LA VICEMINISTRA DE COMERCIO EXTERIOR, ENCARGADA".

MINISTERIO DE LA PRESIDENCIA Decreto Ejecutivo Nº 794 (De jueves 29 de octubre de 2009)

<u>"POR EL CUAL SE CREA LA SECRETARÍA DE ASUNTOS JURÍDICOS EN EL MINISTERIO DE LA</u> PRESIDENCIA".

## AUTORIDAD DEL TRÁNSITO Y TRANSPORTE TERRESTRE Resolución Nº AL-221

(De miércoles 21 de octubre de 2009)

"POR EL CUAL SE DELEGA FIRMA AUTORIZADA EN EL DIRECTOR (A) DE SERVICIOS Y CONTROL<br>VEHICULAR, PARA QUE ACTÚE EN REPRESENTACIÓN DE LA AUTORIDAD DEL TRÁNSITO Y<br>TRANSPORTE TERRESTRE EN PROCEDIMIENTOS Y TRÁMITES RELATIVOS A LOS OPERACIÓN DEL TRANSPORTE PÚBLICO".

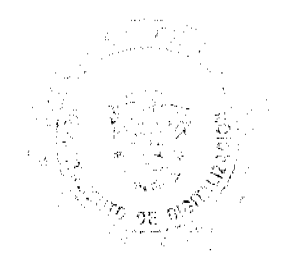

No.26406-D

#### Gaceta Oficial Digital, viemes 13 de noviembre de 2009

ú.

3

## LEV 73 de 2009

Que adiciona un articulo transitorio al Código Fiscal para autorizar la acuñación de monedas conmemorativas al Conjunto Monumental Histórico de Panamá Viejo y establece la normativa correspondiente

## LA ASAMBLEA NACIONAL DECRETA:

Artículo 1. Se adiciona el articulo 1172-X (transitorio) al Código Fiscal, así:

Artículo 1172-X (transitorio). Se crea, durante los años 2010 al 2019, una colección de monedas de medio balboa (B/0.50) para resaltar la importancia del Conjunto Monumental Histórico de l'anamá Viejo, contribuir a su puesta en valor y conmemorar la celebración de los quinientos años de fundación de la ciudad de Panamá.

Cada moneda tendrá un diámetro de 30.61 milímetros y un peso de 11.34 gramos. La capa exterior será una aleación de 75% de cobre y 25% de niquei y el centro será totalmente de cobre. Esta acuñación consistirá en tres millones de monedas de especímenes de calidad corriente cada año, que totaliza treinta millones de monedas de circulación corriente.

Además, se acuñarán, durante los años 2013, 2014 y 2019, dos mil monedas de calidad de prueba cada año, las cuales tendrán el mismo diseño que la respectiva moneda de circulación de ese año; sin embargo, su contenido metálico será de plata fina de ley con una pureza de 99.99% y deberá gravarse y certificarse en cada moneda por la casa acuñadora.

Las monedas a que se reflere este artículo podrán tener variaciones en diámetro o peso dentro de un límite o margen de tolerancia que en ningún caso podrá sobrepasar el 5% de las específicaciones aquí señaladas, así como en la cantidad.

Artículo 2. La moneda commemorativa al Conjunto Monumental Histórico de Panamá Viejo cada año tendrá diseños distintos en el anverso, así;

- Año 2010: en el centro, la imagen del Convento de la Concepción de Panamá Viejo  $\mathsf{L}$ y en el contorno, en la parte superior, hacia el borde de la moneda, la inseripción: Convento de la Concepción; inmediatamente debajo: Panarcá Viejo, y en la parte inferior, el año de acuñación en cifras.
- Año 2011; en el centro, el diseño del escudo de los Habsburgo con una corona en la  $2.$ parte superior, en el lado izquierdo del escudo las letras AP y en el lado derecho dos i latinas; en el contorno, en la parte superior, hacia el borde de la moneda, la inscripción: Moneda de 1580; inmediatamente debajo: Panamá Viejo, y en la parte inferior, el año de acuñación en cifras.
- $\overline{3}$ . Año 2012: en el centro, el dibujo de la fachada de las Casas Reales, como aparece en una reproducción de 1590 conservada en el Archivo General de Indias, y en el

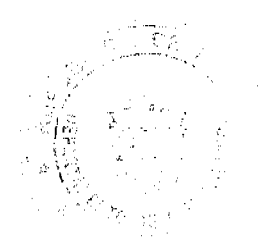

contorno, en la parte superior, hacia el borde de la moneda, la inscripción: Casas Reales; inmediatamente debajo: Panamá Viejo, y en la parte inferior, el año de acuñación en cifras.

- $\ddot{4}$ . Año 2013: en el centro, una imagen de Vasco Núñez de Balboa en actitud de descubrir el Mar del Sur y en el contorno, en la parte superior, hacia el borde de la moneda, la inscripción: 500 años, y debajo de esta: Descubrimiento del Mardel Sur. y en la parte inferior, el año de acuñación en eifras.
- $\leq$ Año 2014: en el centro, una imagen de Carlos V, quien tuvo la visión de construir un canal por Paoamá, y en el contorno, en la parte superior, hacia el borde de la moneda, la inscripción: Centenario del Canal; inmediatamente debajo; Carlos V, y en la parte inferior, el año de acuñación en cifras.
- 6. Año 2015: en el centro, una imagen del Convento de San José y en el contorno, en la parte superior, hacia el borde de la moneda, la inscripción: Convento de San José; inmediatamente debajo: Panamá Viejo, y en la parte inferior, el año de acuñación en cifras
- $7.1$ Año 2016: en el centro, una imagen de la Iglesia y el Convento de la Compañía de Jesús y en el contorno, en la parte superior, hacia el borde de la moneda, la inscripción: Compañía de Jesús; inmediatamente debajo: Panamá Viejo, y en la parte inferior, el año de acuñación en cifras.
- $S_{-}$ Año 2017: en el centro, una imagen del Aljibe del Convento de la Concepción y en el contorno, en la parte superior, hacia el borde de la moneda, la inscripción: Aljibe del Convento de la Concepción; inmediatamente debajo: Panamá Viejo, y en la parte inferior, el año de acuñación en cifras.
- $9<sub>1</sub>$ Año 2018: en el centro, una imagen dei Convento de San Francisco y en el contorno, en la parte superior, hacia el borde de la moneda, la inscripción: Convento de San Francisco; inmediatamente debajo: Panamá Viejo, y en la parte inferior, el año de acuñación en cifras.
- 10. Año 2019: en el centro, la figura de Pedro Arias Dávila, fundador de la ciudad de Panamá y en el contorno, en la parte superior, bacia el borde de la moneda, la inscripción: Pedro Arias Dávila; inmediatamente debajo: 500 años de la fundación de la ciudad de Panamá, y en la parte inferior, el año de acuñación en eifras.

En el reverso, en el centro, la moneda llevará el Escudo de Armas de la República; en el contorno, en la parte superior, la frase "República de Panamá", y en la parte inferior, el valor de la moneda en letras: MEDIO BALBOA. El borde de esta moneda será estriado.

Artículo 3. No obstante lo señalado en el artículo anterior, se faculta al Ministerio de Economia y Finanzas para determinar un diseño y contenido artístico distinto de estas monedas si fuera necesario, pero que mantenga imágenes alusivas a la historia colonial del país y/o al Conjunto Monumental Histórico de Panamá Viejo en su estado actual, así como para negociar las características y la cantidad de dichas monedas dentro del total autorizado, y aplicar las medidas conducentes al cumplimiento de esta Ley.

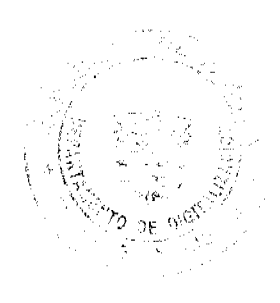

 $\overline{4}$ 

Gaceta Oficial Digital, viemes 13 de noviembre de 2009

 $\epsilon$  and  $\epsilon$ 

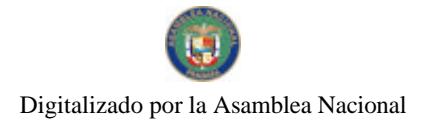

No 26406-D

Artículo 4. Las monedas descritas en esta Ley tendrán la plena condición de moneda de curso legal que se otorga a las monedas nacionales.

Artículo 5. El derecho de señoreaje proveniente de la acuñación de las monedas de calidad corriente commemorativas al Conjunto Monumental Histórico de Panamá Viejo, durante el periodo 2010 al 2019, previa deducción de los gastos que le genere esta acuñación al Banco Nacional de Panamá, será trasferido a favor del Patronato Panamá Viejo. Asimismo, el costo de las acuñaciones de monedas de calidad de prueba durante los años 2013, 2014 y 2019 será deducido del señoreaje que se transferirá al Patronato Panamá Viejo en cada una de estas vigencias fiscales.

Los fondos recibidos por concepto de señoreaje serán utilizados por el Patronato Panamá Viejo exclusivamente para obras destinadas a la investigación, restauración, mantenimiento, conservación y desarrollo de los programas correspondientes a la ejecución del Plan Maestro del Conjunto Monumental Histórico de Panamá Viejo.

Artículo 6. La presente Ley adiciona el artículo 1172-X (transitorio) al Código Fiscal.

Artículo 7. Esta Ley comenzará a regir desde su promulgación.

## COMUNIQUESE Y CÚMPLASE.

Proyecto 68 de 2009 aprobado en tercer debate en el Palacio Justo Arosemena, ciudad de Panamà, a los /5 días del mes de octubre del año dos mil nueve.

El Presidente. IM۱ Varela R

El Secretario General.

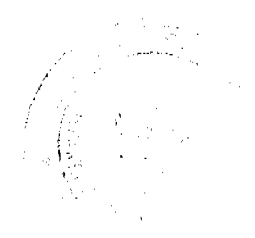

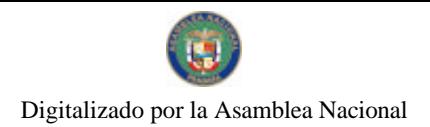

Gaceta Oficial Digital, viernes 13 de noviembre de 2009

ÓRGANO EJECUTIVO NACIONAL. PRESIDENCIA DE LA REPÚBLICA.

PANAMÁ, REPÚBLICA DE PANAMÁ, DE // DE moure h DB 2009

ingdia.

a sa Samuran

6

RICARDO MARTINELLI B. Presidente de la República

ALBERTO VALLARINO CIÆ MENT Ministro de Economía y Fipónzas

 $\frac{L EY}{24}$  denominative de 2009

Que autoriza la acuñación y emisión de monedas fraccionarias de circulación corriente durante el quinquenio 2010-2014

> LA ASAMBLEA NACIONAL **DECRETA:**

Artículo 1. Se autoriza al Órgano Ejecutivo, por conducto del Ministerio de Economía y Finanzas, para emitir y ordenar, durante el quinquenio 2010-2014, la acuñación de monedas fraccionarias de circulación corriente, por un valor nominal o facial de hasta cincuenta millones de balboas (B/.50,000,000,00), con las características descritas en el artículo 1179. del Código Fiscal y demás disposiciones pertinentes.

Artículo 2. Se autoriza al Órgano Ejecutivo para determinar, durante cada periodo fiscal, el monto de cada clase de moneda fraccionaria que deberá emitirse y acuñarse dentro del limite de hasta cincuenta millones de balboas (B/.50,000,000.00).

Articulo 3. Esta Ley comenzará a regir desde su promulgación.

## COMUNÍQUESE Y CÚMPLASE.

Proyecto 69 de 2009 aprobado en tercer debate en el Palacio Justo Arosemena, ciudad de Panamá, a los 15" dias del mes de octubre del año dos mil nueve.

El Presidente. José Labe Varela R. El Secretario General.

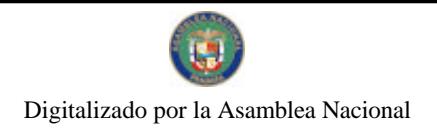

Gaceta Oficial Digital, viemes 13 de noviembre de 2009

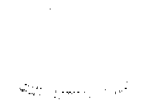

 $\overline{7}$ 

ÓRGANO EJECUTIVO NACIONAL. PRESIDENCIA DE LA REPÚBLICA.

PANAMÁ, REPÚBLICA DE PANAMÁ, DE // DE nouumbre DE 2009.

ALBERTO VALLARINO CYÉMENT<br>Ministro de Economía y Finanzas

RICARDO MARTINELLI B. Presidente de la República

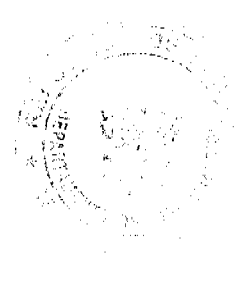

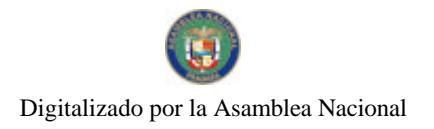

Gaceta Oficial Digital, viemes 13 de noviembre de 2009

 $\frac{1}{2}\int_{\mathbb{R}^{2}}\rho_{0}^{2}d\theta$ 

 $\overline{a}$ **Repair** 

# REPÚBLICA DE PANAMÁ<br>DECRETO No. **1947-19**<br>(de 19 de **Jetulie** de 2009)

Que designa a la Viceministra de Relaciones Exteriores, Encargada

EL PRESIDENTE DE LA REPÚBLICA en uso de sus facultades constitucionales,

DECRETA:

ARTÍCULO ÚNICO: Se designa a PRISCILLA W. DE MIRÓ, actual Secretaria<br>General, como Viceministra de Relaciones Exteriores, Encargada, del 21 al 25 de octubre<br>de 2009, inclusive, por ausencia de MELITÓN ALEJANDRO ARROCHA RUÍ del cargo, quien viajará en misión oficial.

PARÁGRAFO: cargo.

Esta designación rige a partir de la toma de posesión del

COMUNÍQUESE Y PUBLÍQUESE,

Dado en la ciudad de Panamá, a los días del mes de *Cétulare* de dos mil nueve 19  $(2009).$ 

RICARDO MARTINELLI B. Presidente de la República

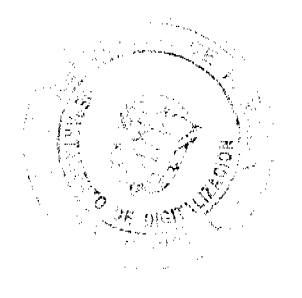

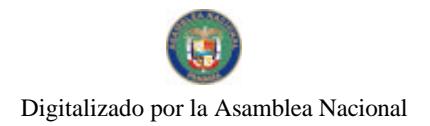

Gaceta Oficial Digital, viemes 13 de noviembre de 2009

REPÚBLICA DE PANAMA<br>DECRETO No. **126** (De 89 de *Ocf*. de 2009)

Que designa a la Viceministra de Seguridad Pública, Encargada

## EL PRESIDENTE DE LA REPÚBLICA.

en uso de sus facultades constitucionales y legales.

## $D E C R E T A$ :

ARTÍCULO 1. Se designa a GRETTEL DEL C. VILLALAZ DE ALLEN, actual Directora de Asesoría Legal, como Viceministra de Seguridad Pública, Encargada, del 3 al 8 de novíembre de 2009, inclusive, por ausencia de ALEJANDRO GARÚZ, titular del cargo, quien viajará en misión oficial.

ARTÍCULO 2. Esta designación rige a partir de la toma de posesión del cargo.

 $\mathscr{Z}^{\mathcal{G}}$ 

COMUNÍQUESE Y CUMPLASE.

Dado en la Ciudad de Panamá a los mil nueve (2009).

dias del mes de Getubre de dos

l,

شار <sub>الرائي</sub> پيرون پاڪ<sup>ر</sup>

RICARDO MARTINELLI B. Presidente de la República

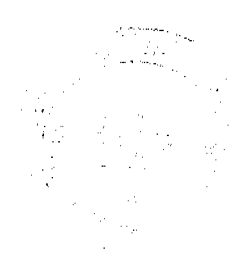

No 26406-D

Gaceta Oficial Digital, viernes 13 de noviembre de 2009

10

## REPÚBLICA DE PANAMÁ DECRETO No. 197

Por el cual se designa a la Viceministra de Industrias y Comercio, Encargada.

> EL PRESIDENTE DE LA REPÚBLICA en uso de sus facultades constitucionales,

## DECRETA:

ARTÍCULO ÚNICO: Se designa a YASMINA DEL CARMEN PIMENTEL, actual Secretaria General, como Viceministra de Industrias y Comercio, Encargada, del 4 al 6 de noviembre de 2009, inclusive, por ausencia de RICARDO QULJANO J., ti

PARÁGRAFO: Esta designación rige a partir de la toma de posesión del cargo.

COMUNIQUESE Y CÚMPLASE,

dias del mes de Cetteline de Dado en la ciudad de Panamá, a los 29 dos mil nueve (2009).

RICARDO MARTINELLI B. Presidente de la Republica

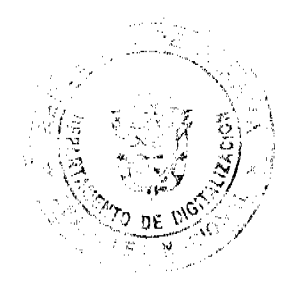

No 26406-D

## Gaceta Oficial Digital, viernes 13 de noviembre de 2009

ţ,

 $11$  $\mathcal{A}_{\mathcal{L}^{\text{R}}_{\text{R}}\text{M}}\mathcal{L}_{\text{R}}^{\text{R}}=\mathcal{L}^{\text{R}}_{\text{R}}$ 

REPÚBLICA DE PANAMÁ

DECRETO NO. 100<br>(de 199 de *Colubre* de 2009)

Que designa a Ministros de Economía y Finanzas y Viceministro de Finanzas. Encargados

> EL PRESIDENTE DE LA REPÚBLICA en uso de sus facultades constitucionales

## **DECRETA**

ARTÍCULO I: Se designa a FRANK DE LIMA actual Viceministro de Economía, como Ministro de Economía y Finanzas, Encargado, del 30 de octubre al 6 de noviembre de 2009, inclusive, por ausencia de ALBERTO VALLARINO CLÉMENT, ti

Se designa a DULCIDIO DE LA GUARDIA, actual Viceministro **ARTÍCULO 2:** de Finanzas, como Ministro de Economía y Finanzas, Encargado del 7 al 10 de noviembre de 2009, inclusive.

ARTÍCULO 3: Se designa a LUIS CUCALÓN, actual Director General de Ingresos, como Viceministro de Finanzas, Encargado, del 30 de octubre al 6 de noviembre de 2009, inclusive, por ausencia de DULCIDIO DE LA GUARDIA, titular del cargo, quien viajará en misión oficial.

PARÁGRAFO: Estas designaciones rigen a partir de la toma de posesión del cargo.

COMUNÍQUESE Y PUBLÍQUESE.

Dado en la viudad de Panamá, a los 19 días del mos de Actuales de dos mil nueve (2009).

RICARDO MARTINELLI BERROCAL Presidente de la República

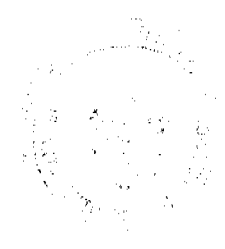

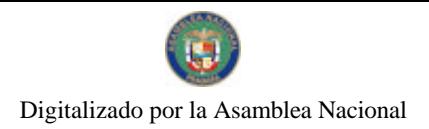

Gaceta Oficial Digital, viemes 13 de noviembre de 2009

**SANDRO COM** 

 $12$ 

julijans.

i<br>V

## REPÚBLICA DE PANAMÁ

DECRETO NO. 427<br>(de  $Z$  de  $(\angle 44^\circ, \angle 3009)$ 

Que designa al Viceministro de Economia, Encargado

EL PRESIDENTE DE LA REPÚBLICA en uso de sus facultades constitucionales

DECRETA:

ARTÍCULO ÚNICO: Se designa a HERNÁN ARBOLEDA, actual Director de Políticas Públicas, como Viceministro de Economía, Encargado del 8 al 14 de noviembre de 2009, por ausencia del titular FRANK DE LIMA, quien viajará en misió

PARAGRAFO: Esta desígnación rige a partir de la toma de posesión del cargo.

COMUNÍQUESE Y PUBLIQUESE.

Dado en la ciudad de Panamá, a los A dias del mes de Aquiente de des mil nueve

RICARDO MARTINELLI BERROCAL Presidente de la República

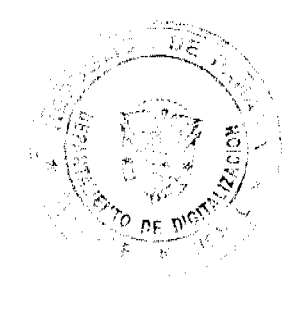

No 26406-D

## Gaceta Oficial Digital, viemes 13 de noviembre de 2009

 $13$ 

 $\sim 10^{-10}$ 

 $\gamma$  as  $\omega_{max}$ 

## REPÚBLICA DE PANAMÁ

DECRETO NO.  $\frac{M}{d}$ <br>(de  $\leftarrow$  de  $\frac{2009}{M}$ 

Que designa a la Viceministra de Comercio Exterior, Encargada.

EL PRESIDENTE DE LA REPÚBLICA en uso de sus facultades constitucionales

## DECRETA:

ARTÍCULO UNICO: Se designa a YASMINA DEL CARMEN PIMENTEL, actual Societaria General, como Viceministra de Comercio Exterior, Encargada del 9 al 18 de de<br>noviembre de 2009, por ausencia del titular JOSÉ DOMINGO ARIAS, quien viajará en misión oficial.

PARÁGRAFO: Esta designación rige a partir de la toma de posesión del cargo.

COMUNIQUESE Y PUBLIQUESE.

Dado en la ciudad de Panamá, a los  $\blacklozenge$  días del mes Laurembe de dos mil mieve ۸b  $(2009).$ 

RICARDO MARTINELLY BERROCAL Presidente de la República

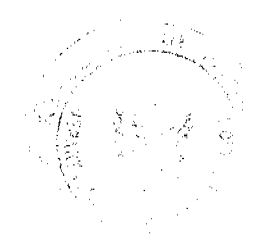

No 26406-D

Gaceta Oficial Digital, viernes 13 de noviembre de 2009

î.

## REPÚBLICA DE PANAMÁ MINISTERIO DE LA PRESIDENCIA

## DECRETO EJECUTIVO Nº 794  $(de_29$  de octubre de 2009)

Por el cual se crea la Secretaría de Asuntos Jurídicos en el Ministerio de la Presidencia.

EL PRESIDENTE DE LA REPÚBLICA en uso de sus facultades constitucionales y legales, y

#### **CONSIDERANDO:**

Que, para sistematizar y coordinar los servicios de asesoría legal del sector público, las labores de la oficina de Asesoria Legal del Ministerio de la Presidencia, de la oficina de Secretaria del Consejo de Gabinete y de la Gaceta Oficial, así como proveer asesoría jurídica al Consejo de Gabinete, se precisa crear una instancia de coordinación dentro de la estructura organizacional del Ministerio de la Presidencia.

Que dentro de la distribución administrativa del Ministerio de la Presidencia, es necesario unificar y reorganizar los cargos en el área jurídica, con el objeto de otorgar mayor certeza y especialización en las asignaciones.

Que el numeral 14 del articulo 184 de la Constitución Política de la República, establece que es atribución del Presidente, con la participación del Ministro respectivo, reglamentar las leyes que requiera para el mejor funcionamiento del Órgano Ejecutivo.

Que en virtud de lo anteriormente expuesto, la entidad que llevará a cabo las acciones necesarias para el desarrollo óptimo de las tareas encomendadas, y desempeño de los objetivos técnicojurídico, será la Secretaria de Asuntos Jurídicos del Ministerio de la Presidencia.

## **DECRETA:**

Artículo 1. Se crea la Secretaría de Asuntos Jurídicos, adscrita al Ministerio de la Presidencia, como instancia de coordinación en todo lo relacionado con los servicios de asesoría legal del sector público, las labores de la oficina de Asesoría Legal, de la oficina de Secretaría del Consejo de Gabinete y de la Gaceta Oficial.

Artículo 2. La Secretaría tendrá las siguientes atribuciones y funciones:

- Asesorar jurídicamente al Presidente de la República, cuando se le requiera
- 2. Promover la cooperación, apoyo y asesoramiento en materia de asuntos jurídicos entre las oficinas de asesoría tegal del sector público.
- Asesorar al Despacho Superior respecto a la legalidad de los actos en que tenga injerencia  $3<sub>1</sub>$ el Ministerio de la Presidencia.
- 4. Propiciar la observancia de los preceptos constitucionales y legales en las actuaciones del Ministerio de la Presidencia.
- 5. Coordinar, supervisar y fiscalizar la labor de la oficina de Asesoria Legal, de la oficina de Secretaría del Consejo de Gabinete y de la Gaceta Oficial del Ministerio de la Presidencia.
- 6. Actuar como asesor, consejero, consultor y auxiliar, en materia jurídica, del Ministerio de la Presidencia
- 7. Representar al Ministerio de la Presidencia, cuando así le sea encomendado.
- 8. Actuar en representación del Ministerio de la Presidencia, en los recursos que se presenten contra el mismo.
- 9. Mantener relaciones de cooperación e intercambio de información con las oficinas de asesoría legal de las instituciones gubernamentales.

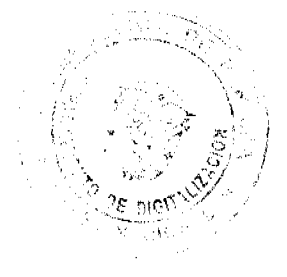

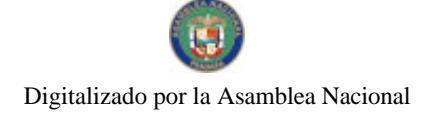

#### Gaceta Oficial Digital, viemes 13 de noviembre de 2009

10. Procurar la existencia de un sistema de información y archivo de la normativa legal panameña.

- 11. Asesorar sobre las propuestas de modificación de las disposiciones legales y normas internas de la institución, y presentarla al Ministro para su aprobación.
- 12. Vetar porque las actuaciones de la oficina de Asesoría Legal, la oficina de Secretaría del Consejo de Gabinete y de la Gaceta Oficial del Ministerio de la Presidencia, se enmarquen dentro los parámetros legales y en fiel cumplimiento de los objetivos de cada una de éstas instancias.
- 13. Autenticar y certificar documentos a soficitud formal de la parte interesada.
- 14. Las demás que por este Decreto Ejecutivo u otras normativas, le correspondan o se le asignen.

Artículo 3. La Secretaria estará a cargo de un Secretario Ejecutivo, que será de libre nombramiento y remoción por parte del Órgano Ejecutivo.

Artículo 4. La Secretaría rendirá un informe anual al Ministro de la Presidencia, sobre los asuntos directamente relacionados con los resultados de las gestiones propias del ejercicio de sus atribuciones y funciones.

Artículo 5. Para ser Secretario Ejecutivo de Asuntos Jurídicos de la Presidencia, se requiere:

- Ser de nacionalidad panameña.  $\mathbf{1}$
- $\overline{2}$ . Haber cumplido treinta y cinco (35) años de edad.
- $\mathfrak{X}^+$ Estar en pleno goce de sus derechos civiles y políticos.
- 4. No haber sido condenado por delito doloso con pena privativa de la libertad de cinco (5) años o más, mediante sentencia ejecutoriada proferida por un Tribunal de Justicia.
- 5. Poseer Titulo Universitario en Derecho y Ciencias Políticas e idoncidad para ejercer la profesión de abogado en la República de Panamá.
- $6.$ Tener experiencia mínima de diez (10) años en el sector público como asesor legal o en cargo similar o cinco (5) años de experiencia en la rama del Derecho Administrativo y Maestria en Derecho Administrativo.

Artículo 6. Para el desarrollo de sus funciones, se adscriben a la Secretaría de Asuntos Jurídicos la oficina de Asesoría Legal, la oficina de Secretaria del Consejo de Gabinete y de la Gaceta Oficial.

Articulo 7. El Ministerio de la Presidencia incluirá en su presupuesto anual, las partidas necesarias para el funcionamiento y operación de La Secretaría, en cumplimiento de los objetivos de la misma. El personal de la oficina de Asesoria Legal, de la oficina de Secretaria del Consejo de Gabinete y de la Gaceta Oficial, será trasladado a La Secretaria, junto con las partidas presupuestarias correspondientes.

Artículo 8. Este Decreto comenzará a regir a partir de su promulgación en la Gaceta Oficial.

## COMUNIQUESE Y CÚMPLASE.

Dado en la ciudad de Panamá, a los veintinueve (29) días del mes de octubre del año dos mil nueve (2009).

**pártrio patadimitriu** inistro de la Presidencia

 $15$ 

RICARDO MARTÍNELLI Presidente de la República

#### AUTORIDAD DEL TRÁNSITO Y TRANSPORTE TERRESTRE

#### RESOLUCIÓN AL-221 de 21 de octubre de 2009

POR EL CUAL SE DELEGA FIRMA AUTORIZADA EN EL DIRECTOR (A) DE SERVICIOS Y CONTROL VEHICULAR, PARA QUE ACTÚE EN REPRESENTACIÓN DE LA AUTORIDAD DEL TRÁNSITO Y TRANSPORTE TERRESTRE EN PROCEDIMIENTOS Y TRÁMITES RELATIVOS A LOS CERTIFICADOS DE OPERACIÓN DEL TRANSPORTE PÚBLICO

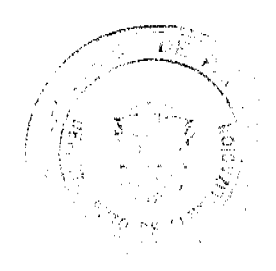

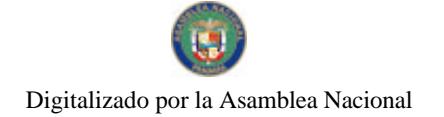

#### Gaceta Oficial Digital, viernes 13 de noviembre de 2009

ಗಿತಿ<del>ಲ್ಲು ಸ್ವಾಮಿ</del>

16

 $\frac{1}{\sqrt{2}}\sum_{i=1}^{n} \frac{1}{\sqrt{2}}\sum_{j=1}^{n} \frac{1}{\sqrt{2}}\sum_{j=1}^{n} \frac{1}{\sqrt{2}}\sum_{j=1}^{n} \frac{1}{\sqrt{2}}\sum_{j=1}^{n} \frac{1}{\sqrt{2}}\sum_{j=1}^{n} \frac{1}{\sqrt{2}}\sum_{j=1}^{n} \frac{1}{\sqrt{2}}\sum_{j=1}^{n} \frac{1}{\sqrt{2}}\sum_{j=1}^{n} \frac{1}{\sqrt{2}}\sum_{j=1}^{n} \frac{1}{\sqrt{2}}\sum_{j=1}^{n}$ 

El Viceministro de Gobierno y Director General Encargado de la Autoridad del Tránsito y Transporte Terrestre, en uso de sus facultades legales,

#### CONSIDERANDO:

Que mediante Ley No. 34 de 28 de julio de 1999, modificado por la Ley No. 42 de del 22 de octubre de 2007, se crea el organismo denominado Autoridad del Tránsito y Transporte Terrestre (ATTT), como una entidad descentralizada del Estado, con personería jurídica, y cuya representación legal corresponde al Director General de la Autoridad.

Que para el fiel cumplimiento de esas atribuciones el Director General de la Autoridad, debe presidir y ejecutar diversos actos administrativos inherentes al ejercicio de sus funciones legales para el óptimo funcionamiento operativo y legal de la Institución.

Que con base en las consideraciones que preceden, y con fundamento en el numeral 12 del artículo 16 de la Ley No. 34 No. 34 de 28 de julio de 1999, modificado por la Ley No. 42 de del 22 de octubre de 2007, se hace necesario delegar funciones en el Director (a) de Servicios y Control Vehicular, para que actúe en representación de la Institución en los procedimientos, y trámites referentes a los certificados de operación del transporte público, tomando en consideración cl alcance de dichas facultades.

Que para dar cumplimiento a lo preceptuado, es de rigor designar mediante resolución motivada las funciones que han sido delegadas al funcionario de esta Institución y el marco de su competencia en atención al cargo que desempeña.

Por tanto.

## RESUELVE:

PRIMERO: DELEGAR en el funcionario, que ejerza el cargo de Director (a) de Servicios y Control Vehicular firma autorizada para el ejercicio de las siguientes facultades conforme se dispone en la presente resolución:

- 1. Cambio de unidad.
- 2. Transferencia del certificado de operación.
- 3. Actualización del certificado de operación:
- i) Cambio de color;
- ii) Cambio de Organización,
- 4. Cambio de Ruta.
- 5. Cambio de motor y/o carrocería.
- 6. Liberación de la unidad y retención del certificado de operación.
- 7. Reasignación del certificado de operación.
- 8. Cancelación del certificado de operación.
- 9. Corregir los errores en el sistema según delegación de firma recibida.

SEGUNDO: COMUNICAR al funcionario de la ATTT que le han sido delegadas estas funciones a través de la presente Resolución, las cuales debe desempeñar con probidad y responsabilidad.

TERCERO: ADVERTIR al funcionario de la ATTT, que al momento de ejercer las facultades delegadas, actúa por delegación y por consiguiente dichas facultades son intransferibles a otros funcionarios, siendo responsable por sus acciones u omisiones en el ejercicio de las facultades delegadas, conforme a los términos prescritos en la Ley, sin perjuicio de la responsabilidad administrativa, civil o penal, por la cual debe responder por sus acciones u omisiones en los actos y procedimientos ejecutados.

CUARTO: ORIENTAR al funcionario delegado en la presente Resolución que la delegación de facultades, es revocable en cualquier momento por parte del Director General de la Autoridad de Tránsito y Transporte Terrestre, a través de la Resolución correspondiente.

QUINTO: Esta Resolución regirá a partir de su firma.

FUNDAMENTO DE DERECHO:

- · Ley No. 14 de 26 de mayo de 1993, reformada por la Ley No. 34 de 28 de julio de 1999, y Ley No. 42 de del 22 de octubre de 2007;
- Decreto No. 543 de 8 de octubre de 2003.

## COMUNÍQUESE Y CÚMPLASE,

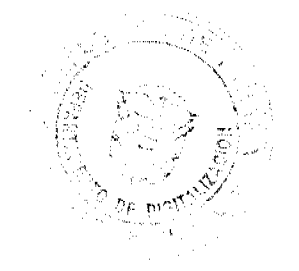

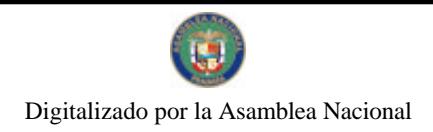

Gacota Oficial Digital, viernes 13 de noviembre de 2009

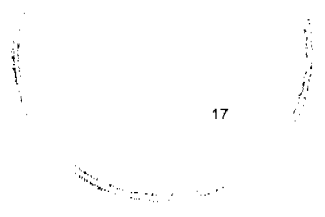

JORGE RICARDO FÁBREGA

Viceministro de Gobierno y Director General Encargado

JORGE MORALES QUIJANO

Secretario General

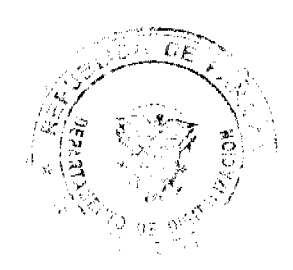

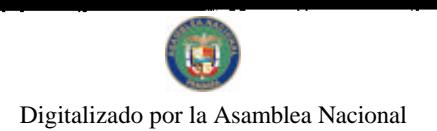

т.

J.

l,